# **Apple Barrel**

The Journal of the Houston Area Apple Users Group

### January 2013

Boss HAAUG Speaks page 2

Security Beat page 3

"My G5 Died, And It Won't Boot Up!"

page 4

**Board of Directors Meeting Minutes** 

page 7

**Upcoming Events** page 9

January 2013 Event Schedule page 10

> Got Junk? page 11

**Reviewers Wanted!** page 13

Review: Humantoolz Mobile Stand for iPad

page 14

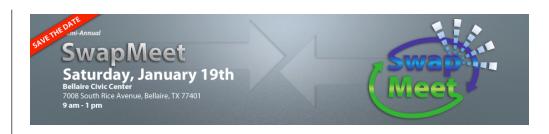

### Semi-Annual SwapMeet Saturday, January 19<sup>th</sup>

Got used Apple or other tech devices that need a new home? Looking for that perfect thing to spend your holiday cash on?

Come on down, and check out some of the best deals in town!

We will be holding the first meeting of the 2013 Board of Directors after the SwapMeet, so be sure and be there!

The SwapMeet starts at 9am and the Board meeting begins after noon.

We'll see you there on the 19th!

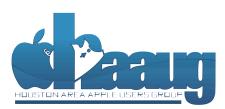

P.O. Box 570957 Houston, Texas 77257-0957

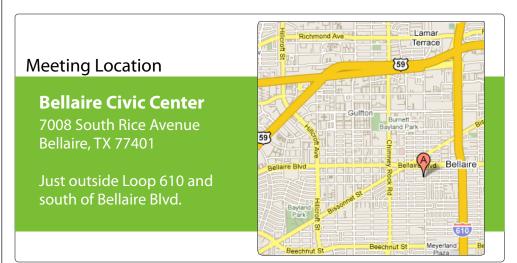

Volume 35 | Number 1

Members Helping Members Since 1978

# Boss HAAUG Speaks

Monthly Address from the HAAUG President

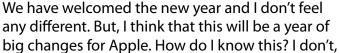

but that does not keep others from writing the same thing. I read several websites that link to and comment on 'journalists' who are busily saying things like "Steve would never have released that." Or "Ten things that Tim Cook learned from running Apple." I don't know the college credentials of the writer of the article tied to that headline, but Mr. Cook graduated from Auburn and has an MBA from Duke. He was Steve Job's right hand person for several years, so there was not a lot to learn.

Dear HAAUG,

Mr. Cook took bold action in acknowledging that Apple's iOS Maps app had some problems and relieved Scott Forstall of his job as iOS manager. He also acknowledged the hiring of John Browett as leader of the retail stores was a mistake. The new management team will change Apple: exactly how, I could not tell you - and any one that does is talking through his/her hat. Apple will be Apple and we will either like what it does, or we won't.

HAAUG starts the new year in much better shape than it was several years ago. I have written at length about the organization. My one fear is that one of the members of the Board will withdraw without a replacement standing in the wings. To remain strong, HAAUG needs a constant supply leaders stepping up. Right now we are in good shape, but the future seems a little cloudy.

This month is the January version of the SwapMeet. We have a link on haaug.org that allows folks to reserve a table. If you have some gently used technology that is gathering dust in your closet, sign up for a table. Even if you don't sign up we usually have space, so come anyway. Come anyway to find bargains in used stuff that might make your system better. SwapMeet is fun because you can button hole a member and really get some ideas about the problems you are having with your technology. Even though we don't have a formal presentation you should attend the meeting.

February's meeting will be on Saturday the 23rd, which is the 4th Saturday of the month. Bob LeVitus will be the featured speaker, giving us his take on the state of our favorite fruit company. We will be working on bringing more national presenters to our meetings, so please let me know if you would like to hear someone you follow.

I am looking forward to an exciting year, and hope that you will join us.

2 <u>www.haaug.org</u>

# Security Beat

Ed Truitt, etee@me.com

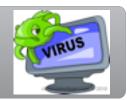

Welcome to 2013, everybody! It's been so long since we last spoke, it seems like last year... oh, right, it was last year! Anyway, I hope everybody had a great holiday season, and managed to get all their shopping needs taken care of (whether in cyber- or meat-space) without incident.

So, as I was asking myself "what shall we talk about today?" I opened up the article Philip Booth so kindly provided (see Page 4), and had an epiphany (which is totally apropos, since I am writing this on Sunday January 6.) I went back through the TechBlog linkposts, and it didn't take too long to find the article I was looking for:

OS X Mountain Lion Now Accounts For A Majority Share Of Mac Web Traffic, Growing Nearly Twice As Fast As Lion

While I am certain that this trend can be tracked in part to sales of new Macs, it is a welcome one nonetheless. Why this is, I will illustrate using Philip's tale of woe, along with a Security Advisory released over the holiday season by that "other, other" purveyor of fine computer operating systems:

<u>Microsoft Security Advisory (2794220): Vulnerability in Internet Explorer</u> <u>Could Allow Remote Code Execution</u>

Vulnerabilities being discovered in Internet Explorer is nothing new. Nor are security advisories (or even Security Bulletins, announcing patches to fix them) being published over the holidays. What is new about this bulletin, however, is how the vulnerability is being used. It appears that *somebody* has targeted a specific group of users (possibly in the defense industry or government), planting an exploit on a totally legitimate web site which, when triggered, would end up installing some sort of nefarious bits on their workstations. Interestingly (though not surprisingly), the latest versions of IE (9 and 10) aren't vulnerable to this: older versions (6, 7, and 8), mostly seen on older home systems and in the business/government environment, are.

There are two takeaways from this story. The first one is pretty obvious: keeping your software up-to-date, at current version and patch levels, can go a long way toward keeping the bad guys out. Admittedly, this is much easier for the average home user than it is for business and government users, where the IT Dept feels (and rightfully so) that they have to proceed more cautiously: even so, our IT folks have got to learn to move faster (how many of your work systems still run XP?)

The second lesson is a bit more subtle, but important nonetheless:

### "There is no such thing as a 'safe' web site any longer."

Read that last sentence again. It has ramifications for all users, home and business alike. While it used to be that you could stay safely uninfected by simply avoiding

(cont'd on p. 8)

### QuickTip

Sometimes I want to quickly disable all calendars and to display just one, for example, to see upcoming birthdays in month view.

Calendar Help says:

"To show or hide the events on all calendars, hold down the Command key while you click any calendar's checkbox in the Calendar list."

But if you hold Command and Option, then click a calendar, you achieve exactly what I want: this hide all other calendars except the one you want to see. You can then Command-click another calendar to show them all again.

http://hints.macworld.com/ article.php? story=20120813002616922

## "My G5 Died, And It Won't Boot Up!"

Philip Booth, pcbooth@swbell.net

It's like having your (in my case) left arm amputated. And I say this with all due respect to folks who have lost limbs. But a computer system becomes an extension of yourself. It is like a puzzle piece that fits the space. Getting something done almost takes no thinking. Sit down at the machine and send an email, print a file, scan a document. You know instinctively how to perform the operation.

As you can guess, my main computer is not working - and you don't know how much you depend on these machines until they don't work. My problem is not because of a disk failure. Since my machine is backed up by a Time Machine drive, I would have gotten past that painful bump in the road. No, it's much more than that:

My G-5 Tower refuses to boot.

I was able to pull the drives out, and I have a device that will allow me to attach them to my MacBook Pro. So, I have access to my data - but not my PowerPC-based applications. My MacBook Pro is an Intel-based machine, and I am running Mac OS 10.8 which does not support 'Rosetta Stone' (the PowerPC to Intel translation software.) There are some software titles that I simply can not run. Quicken 2006 is the main title of which I speak: Intuit (for whatever reason) has not brought out an Intel Mac-compatible full version of Quicken. I use(d) the program to print the few checks that I write. I was also using an old version of Microsoft Entourage, so I can not get to my email prior to the middle of December. I used to snicker at folks who were still using Eudora - and now I am in their boat.

You get comfortable using a program, and let's face it: change is hard.

I still want to get a desktop machine: whether it is a new tower or a new iMac is up in the air. I also know that I will be buying a lot of new software: some are titles that I have now but Mountain Lion compatible, while others will be different programs that do the jobs of the programs that I can not replace.

I will be letting you in on my journey as it develops. Also, just a hint: I might be seeking advice on software and accessories as I rebuild my computing experience.

### Classifieds

Products and support for the Macintosh community

Got a story, or photo you would like to see in the monthly edition of the Apple Barrel?

The Apple Barrel is always looking for good, meaty material for its monthly publication. If you have a personal story, review of a new product or just a funny or helpful thought, feel free to spread the word via the Barrel.

Submit your story, review or photos, etc. to: abe@haaug.org

### QuickTip

Accessing your saved email drafts can be challenging when you have multiple email accounts

on your iOS device. Here's a shortcut though to help save you some time.

- 1. Launch the Mail app.
- 2. Tap and hold the compose icon at the bottom right of the screen.
- 3. You will see a Drafts screen, where you can either compose a new message or continue editing saved drafts.

http://hints.macworld.com/ article.php? story=20130103143708597

[**Ed. note:** reports are that this works in iOS 6 only.]

# MAC FIRST AID

Specializing in Apple Computers

- On-site Service
- Repairs
- Consulting
- Very Reasonable Rates
- Special Discount Rate for HAAUG Members

Serving the Houston Area for 15 Years! (281) 537-2842

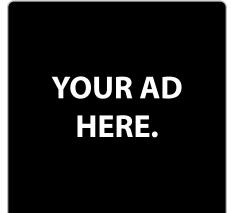

SERVICE & REPAIRS

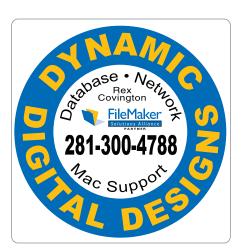

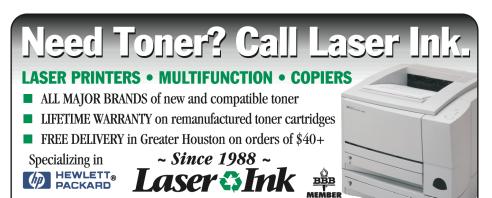

5 <u>www.haaug.org</u>

1311 Willard • www.laserinktx.com

### Classifieds

Products and support for the Macintosh community

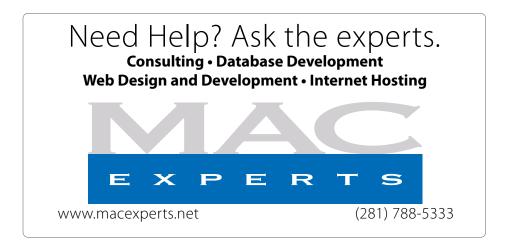

### HOUSTON SIGN COMPANY

Signs • Banners • Vehicle Graphics
Digital Printing • Screen Printing
Come to us for all your signage needs
Quality & Service since 1946.

Phone: 713.662.3123 www.houstonsign.com

# Eclipse Productions (713) 665-5261 media communications association international

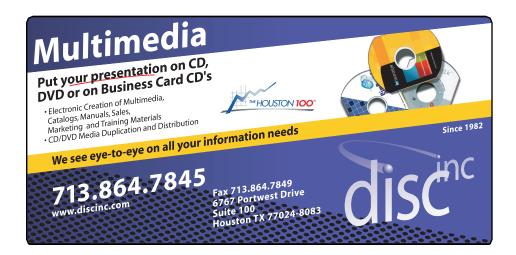

#### **ADVERTISING RATES**

#### **General Rate Policy**

If more or less space than specified is used within one year from the date of first insertion, the rate will be adjusted to the earned rate published here.

#### **Frequency Rates**

Number of insertions in a 12-month period determines frequency rate.

### Black and white rates (per issue):

### 2/3 Page Ad

**Dimensions: 5" x 10.125" Frequency:** 1X \$125, 2X \$120, 3X \$115

### 1/2 Page Ad

**Dimensions:** 7.625" x 5" **Frequency:** 1X 90, 2X 85, 3X 80

#### 1/3 Page Ad

**Dimensions:** 7.625" x 3.375" **Frequency:** 1X \$75, 2X \$70,

3X \$65

### 1/4 Page Ad

Dimensions: 3.75" x 5"

Frequency: 1X 65, 2X 60, 3X 55

### 1/6 Page Ad

**Dimensions:** 5" x 2.5" **Frequency:** 1X \$40, 2X \$35,

3X \$30

#### **Business Card Ad**

Dimensions: 3.5" x 2" Frequency: 1X \$30, 2X \$25,

3X \$15

\* Dimensions of advertisements may vary as a result of document layout.

### Minutes

HAAUG Board of Directors Meeting – Saturday, November 17, 2012

**Location:** Bellaire Civic Center, 7008 South Rice Avenue, Bellaire, Texas.

**Attendees:** Philip Booth, Jim Connell, Michael Epstein, Michael King, Clair Jaschke, David Jaschke, and Ed Truitt.

**Call to order:** 12:38 p.m. by President Philip Booth following the conclusion of the November General Meeting, a quorum of voting members of the board being present.

**General Announcments:** Philip Booth reported that today's General Meeting was a success. The Bellaire Fun Run that closed the section of Rice Avenue in front of the Civic Center earlier in the morning may have suppressed attendance. Phil thanked Reagan Atkinson for his presentation on the newest developments in digital cameras. Phil reported that he made a presentation this week to the Apple Special Interest Group at HAL-PC earlier this week and invited the attendees to today's meeting. A few members of the group did attend and at least one joined HAAUG.

### **MONTHLY REPORTS:**

**Secretary – Jim Connell:** The board unanimously approved the minutes of the board meeting held on October 20, 2012, as submitted.

**Treasurer – Clair Jaschke:** Clair Jaschke submitted written financial reports for October 2012 to the board. At the end of last month, HAAUG had \$8,824.43 in its checking account and a \$5,000 certificate of deposit. All bills received have been paid. No one has submitted a request for reimbursement of the expenses for Chris Breen's visit. Two checks issued to MacExperts have not been cashed. Clair will send a letter requesting that the checks be deposited. The board also discussed obtaining a credit or debit card to pay fees for domain names directly rather than relying a member to do so.

**Vice President – Greg Wright:** Greg Wright reported by email to the board plans for the upcoming months:

- December 15, 2012: Doug Smith, Last Minute Holiday Shopping
- January 19, 2013: Semi-Annual Swap Meet
- February 16, 2013: Bob "Dr. Mac" LeVitus, The State of Apple

Phil will confirm that the dates for the 2013 meetings are reserved with the City of Bellaire.

**Membership** – **David Jaschke:** David Jaschke reported that HAAUG had 176 members at the end of October 2012, an increase of two members from September 2012 and an increase of five members from October 2011. Last month there were ten membership renewals, including four two-year renewals, and one new member. Three transactions were made by KAGI, and the one new member joined by Square credit card transaction.

Media and Communications Administrator – Ed Truitt: Ed requested articles for next month's Apple Barrel be submitted by Saturday, December 1, 2012. He discussed the website usage reports that he sent the board earlier this week.

### **OLD BUSINESS:**

**Nominations Committee:** David Jaschke reported the following nominations for officers and directors for 2013 from today's General Meeting:

President:
Vice President:
Secretary:
Treasurer:
Media and Commuications:
Phil Booth
Greg Wright
Greg Wright
Clair Jaschke
Ed Truitt

Directors-at-Large: Michael Epstein

Michael King

(cont'd on p. 8)

7 <u>www.haaug.org</u>

# Security Beat...

(cont'd from Page 3)

the "bad areas" of the Internet (you know, the 'adult' sites, and gambling sites, and 'warez'/pirated media sites, and more recently some of the dodgier online chat/'dating' sites), this is simply not true any longer. The site(s) that were targeted in this recent exploit were not only legitimate in that they weren't NSFW, they were sites that the users could reasonably be expected to visit as part of their job duties (which is probably why they were targeted in the first place.)

Note that I am not following that last paragraph up with a call for you to go out and load your Mac down with every performance-sucking piece of "security software" ever made. However, if part of your primary justification for not running any form of security software is that "you don't go to *those* places", you might want to re-think your strategy a bit.

The other story also points out another set of problems with not keeping on current versions of

Minutes...

(cont'd from Page 7)

**Future Raffles:** The board decided to raffle an Apple product at the February 2013 General Meeting.

**Shirts for Board Members:** Phil will investigate the cost of ordering from Custom Inc. a Polo shirt with a pocket for the board members. Tamara Alexander will need to provide the artwork.

**Adjourned:** 1:13 p.m.

software, problems seen both by home and business users. What happens when you have an application that is so old that the hardware/OS it needs to run aren't made/supported any longer? As Phil's story shows, it doesn't really matter if you have backup copies of the data in place: if you can't run the app needed to read the data, you are pretty much dead in the water.

Note that this problem ("what good is the data if you can't read it?") is not limited to software. How many of you have data on 3.5" floppy disks (or even 5.25", or - Heaven forbid! - 8" disks), or ZIP/Jaz cartridges, or aging CDs, or cassette tapes, or...?

Unfortunately, the solution to the problems posed by obsolete hardware/software isn't a simple one. The best solution, obviously, is avoidance. However, that is cold comfort to someone who finds him/herself in Phil's shoes.

One way to minimize the pain of being without crucial data is to keep a backup copy in an application-neutral format. Can your financial app export its data in Excel/CSV format? Can you save your documents as PDF or RTF files? Most photo editors will output files in JPEG format. Take advantage of these features, and they may save your hide someday.

For those like Phil who are dependent on obsolescent hardware, it may make sense to have a backup system: not a 'system which performs backups', but rather a machine which is just sitting there, ready to step in when the regular system bites the dust.

Oh, and Phil? Here's my bit of advice: look around at the SwapMeet, as many times you can find someone with a PowerPC-based Mac for sale. It could at least be a stop-gap system, giving you time to choose the best Mac (and apps) moving forward.

Till next month: keep 'em safe!

Got Questions?

If so, please send them in to <a href="mailto:abe@haauq.org">abe@haauq.org</a>.

# **Upcoming Events**

Houston Area Apple Users Group 2013 Officers and Directors

President
Phil Booth

Vice President Greg Wright

Secretary

Jack E Adair

Treasurer Clair Jaschke

Membership Chairman **David Jaschke** 

Media & Communications

Ed Truitt

Director-at-Large 1
Michael Epstein

Director-at-Large 2
Michael King

Senior Advisor OPEN

9

### Saturday, January 19th, 2013

### Semi-annual SwapMeet

Time to clear out the closet, or do some post-holiday shopping for gently-used Apple and related tech goodies.

**Location:** Bellaire Civic Center | Map online at www.haaug.org

### Saturday, February 23rd, 2013

### Bob "Dr Mac" LeVitus

Our favorite local Mac personality will visit us to give his annual "State of Apple" address.

**Location:** Bellaire Civic Center | Map online at www.haaug.org

### Locations, Directions + Parking

### **Bellaire Civic Center**

7008 South Rice Ave. • Bellaire, TX 77401

The Bellaire Civic Center has been a great location asset of HAAUG for the past 4 years and includes many amenities such as wireless internet and both open and closed spaces for Special Interest Group (SIG) meetings and other functions.

Find out the latest news on future HAAUG meetings...

www.haaug.org/meetings/

# STARTRONICS

George McKenzie Macintosh/IBM Services, Maintenance & Repair Specialist

> 4141 SW Freeway Suite #470 Houston, Texas 77098 713-524-5646 FAX 713-524-4635

# January 2013 Event Schedule

|         | Main Room            | 2nd Room                                                             | 3rd Room             |
|---------|----------------------|----------------------------------------------------------------------|----------------------|
| 9 a.m.  | Semi-Annual SwapMeet | *No SIGS this month*                                                 | *No SIGS this month* |
|         | *No SIGS this month* |                                                                      |                      |
|         |                      |                                                                      |                      |
|         |                      |                                                                      |                      |
| 12 p.m. | Clean-up             | Board of Directors<br>meeting; followed by<br>social time, and lunch |                      |

There are no SIG meetings this month. Enjoy the SwapMeet!

## Got Junk?

Computer recycling opportunities in the Houston area

### Houston area recycling centers:

### **Environmental Service Center**

11500 South Post Oak Road • Dial 311 or 713-837-9130

### **Westpark Recycling Center**

5900 Westpark • Dial 311 or 713-837-9130

#### **Goodwill COMPUTER WORKS**

12230 Westheimer Houston, TX 77077 281-589-1215

### **Commercial electronics recyclers:**

#### ScrapComputer.com

350 W. 38th St., Houston, TX 77018 • 713-691-9995

\*\*Accepts all computer-related items free; offers free pickup for large amounts.

### Altech Metals, Inc.

10612 Hempstead, Building A • 713-680-9325 \*\*No TVs or monitors

### **ARM Trading, Inc.**

2476 Bolsover, Suite 557 • 713-665-0213

### Compucycle

620 W. 6th St. • 713-866-8021

#### **ONYX Environmental Services**

Baytown • 1-800-624-9302

### **Houston Computer Recycler**

6102 Brittmoore, Suite N • 713-937-3334

### **Recycle America Waste Management Asset Recovery Group**

2102 Atascocita Road, Humble • 281-540-8900

### **Eagle Electronics**

10612 Hempstead, Building A • 713-934-8585

### QuickTip

This isn't a h i d d e n feature, but it's one that many people

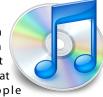

may not know. I found it recently when I discovered that I had dozens of duplicate contacts in my Contacts app, caused by quirky iCloud syncing. If you find that you have two cards for the same contact, you can select them, then choose Card > Merge Selected Cards. This will copy all unique information into a single card.

There is also a Card > Look for Duplicates command, but when you invoke it, Contacts will tell you how many duplicates it has found, and ask if you want to merge them, but won't tell you which cards were duplicates before you merge them; I'd rather do this manually so I don't lose any information.

http://hints.macworld.com/ article.php? story=20130102032417449

# Become Part of the Action

Join or renew your membership with the one and only Houston Area Apple Users Group today!

### Join Online With a Credit Card:

Paying for your membership online with a credit card is secure, fast and easy!

Visit **www.haaug.org/join** for details on joining.

### Join by Mail:

Please fill out and complete the following form. Send a check or money order payable to HAAUG and mail it to the address shown below. Dues for regular members are \$35 per year. Student memberships are available for full-time students at a high school, community college, or university for the rate of \$10 per year.

Your membership card will be mailed to you. You may pick up your starter kit at the next HAAUG meeting.

| First:                                                              |                                           |                            | _Las | st:                                    |  |  |  |
|---------------------------------------------------------------------|-------------------------------------------|----------------------------|------|----------------------------------------|--|--|--|
| Compa                                                               | ny:_                                      |                            |      |                                        |  |  |  |
| Addres                                                              | s:                                        |                            |      |                                        |  |  |  |
| City/Sta                                                            | ate/2                                     | Zip:                       |      |                                        |  |  |  |
| Home Phone:                                                         |                                           | _Work Phone:               |      |                                        |  |  |  |
| Email:_                                                             |                                           |                            |      |                                        |  |  |  |
| Type O                                                              | f Co                                      | mputer:                    |      |                                        |  |  |  |
| Membership:                                                         |                                           |                            |      |                                        |  |  |  |
|                                                                     |                                           | New Membership (\$35.00)   |      | Renewal (\$35.00)                      |  |  |  |
|                                                                     |                                           | Two Year Renewal (\$70.00) |      | Student (\$10.00) Requires Student ID) |  |  |  |
| Check #                                                             |                                           | Member # (if renewing):    |      |                                        |  |  |  |
| How did you hear about HAAUG?                                       |                                           |                            |      |                                        |  |  |  |
|                                                                     |                                           |                            |      |                                        |  |  |  |
|                                                                     |                                           |                            |      |                                        |  |  |  |
| Do you know someone who would be interested in joining HAAUG? Y   N |                                           |                            |      |                                        |  |  |  |
| Would you be willing to volunteer in HAAUG?                         |                                           |                            |      |                                        |  |  |  |
|                                                                     |                                           |                            |      |                                        |  |  |  |
|                                                                     |                                           |                            |      |                                        |  |  |  |
|                                                                     |                                           |                            |      |                                        |  |  |  |
| Mail ch                                                             |                                           | to:                        |      |                                        |  |  |  |
| HAAUG                                                               |                                           | 70057                      |      |                                        |  |  |  |
|                                                                     | P.O. Box 570957<br>Houston, TX 77257-0957 |                            |      |                                        |  |  |  |

12 <u>www.haaug.org</u>

Attn.: Membership Chairman

# Membership Benefits

Enjoy the benefits of being a HAAUG member.

#### **Monthly Meetings**

This is where the excitement begins. On the third Saturday of each month, members of HAAUG meet for a day filled with activities, including presentations by major software and hardware vendors, special interest group (SIG) meetings, raffles, and much, much more. Swap Meets are held twice each year, in January and July.

#### **Social Media & Internet Presence**

The HAAUG web site at <a href="http://www.haaug.org">http://www.haaug.org</a> is the place to go for up-to-date information on what we are doing. In addition, there is a <a href="https://www.haaug.org">HAAUG group on Facebook</a>, where people can go to interact with fellow HAAUG members on topics of interest related to Apple and its products.

#### Club Magazine

Club and industry news, meeting information and special member offers are published in our monthly newsletter - The Apple Barrel. The Barrel's content is also available to members on HAAUG Heaven in Adobe Acrobat format.

### **Mentor Program**

The HAAUG Mentor Program puts people with hardware, software, system or network problems in contact with volunteers who can provide solutions. Contact with the mentors can be made through the HAAUG Hotline, HAAUG Heaven, e-mail or at the monthly meetings.

#### Special Interest Groups (SIGs)

People with common interests, including Macintosh and OS X basics, Newton, iOS, internet, games, educational computing, databases, publishing, graphics, desktop video, programming and more gather for in-depth discussion, product demonstrations, tutorials and general knowledge sharing.

#### **HAAUG Hotline**

Call the HAAUG Hotline at 832-305-5999 for the latest meeting information and to leave voice mail for officers.

### Lots of Fun & Friendships

HAAUG is a not-for-profit volunteer group founded in 1978, three years before there was an IBM PC. Approximately 200 members enjoy the benefits of HAAUG. We range from beginners to experts, but we all know the secret to making our computers more valuable - a HAAUG membership.

Learn more about the benefits of HAAUG membership at www.haaug.org.

### Reviewers Wanted!

Ed Truitt, Media & Communications Dir.

Do you like to read technical books? Do you fancy yourself a literary critic? Do you like to share your opinions with others? Why am I asking all these questions?

If your answer to most of the questions above is "Yes", then we have something for you: several publishers (including O'Reilly and Wiley) make copies of their book available, at no charge, for review. We are always looking for member-written content for the Apple Barrel, and your book review, published in the HAAUG newsletter, will satisfy both needs.

If you are interested, please see me at the meeting, or email me at abe@haaug.org.

The Apple Barrel is a monthly publication of the HOUSTON AREA APPLE USERS GROUP (HAAUG) P.O. Box 570957 Houston, Texas 77257-0957.

Apple Barrel's editors have a policy to protect the creative rights of authors. The Editors acknowledge that authors' works are copyrighted and intend to honor those copyrights by: 1) this statement of policy, 2) providing, when considered significant, copies of edited text to the author for review prior to publication, 3) seeking permission to reprint previously published pieces from the author whenever possible, and 4) printing acknowledgment of reprints used.

If you are interested in joining HAAUG, please call the HAAUG Hotline at (832) 305-5999 or sign up via our web site at www.haaug.org.

Annual membership is \$35 for regular members, and \$10 for student members (limited to students enrolled full time at a high school, community college, or university.) The Hotline is also the Mentor line if you need help. Guests are welcome to attend one or two meetings to get acquainted with HAAUG, but participation in certain presentations and activities may be limited to members only. HAAUG is an independent support group of Apple product users and is not affiliated with Apple Computer, Inc. The following are trademarks of Apple Computer, Inc., Apple, Apple II, Apple IIGS, eMac, Macintosh, iMac, iBook, iPod, iPhone, iPad, PowerBook, ImageWriter, LaserWriter and the Apple Logo. All other brand names mentioned are registered trademarks or trademarks of their respective holders, and are hereby acknowledged.

### Review: Humantoolz Mobile Stand for iPad

Ed Truitt, etee@me.com

Those who know me, know that I am a sucker for a good-looking iPad stand/holder. I am also a big fan of <u>Kickstarter</u>, a funding platform for creative projects. While not for everyone, I like to look over the different projects, and support those I feel have something new and unique to offer (especially something that I could use.)

One of the projects I helped to fund last year was an <u>iPad stand from Humantoolz</u>. What drew me to this stand was the absolute minimalist design, which in my opinion complements the ultra-thin, ultra-light weight design of the iPad (3rd gen) perfectly. The project funded in September, and sure enough a package arrived just before Christmas.

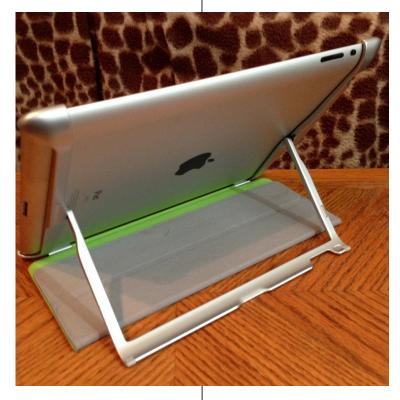

HumanToolz Mobile Stand for iPad Photo copyright © 2012 E D Truitt.

The Humantoolz Mobile Stand for iPad is everything I hoped it would be. Minimalist in design, it adds little to the bulk of the iPad, weighing only 2.5 oz and with a maximum thickness of 0.2 inches. The iPad fits it precisely, with no "wiggle room". The hinge is solid and tight, staying where you put it (we'll see how it holds up over time.) It works with both the SmartCover and the Logitech Ultrathin Keyboard Cover (although I have found that the iPad with the stand attached doesn't fit in the keyboard slot quite right.)

One of the things I use my iPad for is viewing videos, reading news etc. while laying down in bed. With the Humantoolz stand, I am able to set the iPad in just the right position next to me, so I can read it without it slipping/moving around. It will work in both landscape and portrait mode (though the "infinite viewing angles" are only available in landscape mode.)

Lest you think that everything was beer and skittles with this stand, I did have some problems when it

arrived. Specifically, the packaging was something out of my worst nightmares: I was afraid I would have to destroy the stand to get it out of the package! Fortunately, the folks at Humantoolz took the feedback they received to heart, and have since changed their packaging to be a bit more "frustration-free".

The Mobile Stand for iPad stand is available for pre-order from the Humantoolz web site, at a cost of \$79 (the retail price will be \$90.) It is available for the iPad 2, as well as the 3rd and 4th generation iPad.

14 <u>www.haaug.org</u>